# **Foreman - Bug #10805**

# **VLAN interface attached to bond is wrongly created as Bond**

06/13/2015 06:43 AM - Davy Verstappen

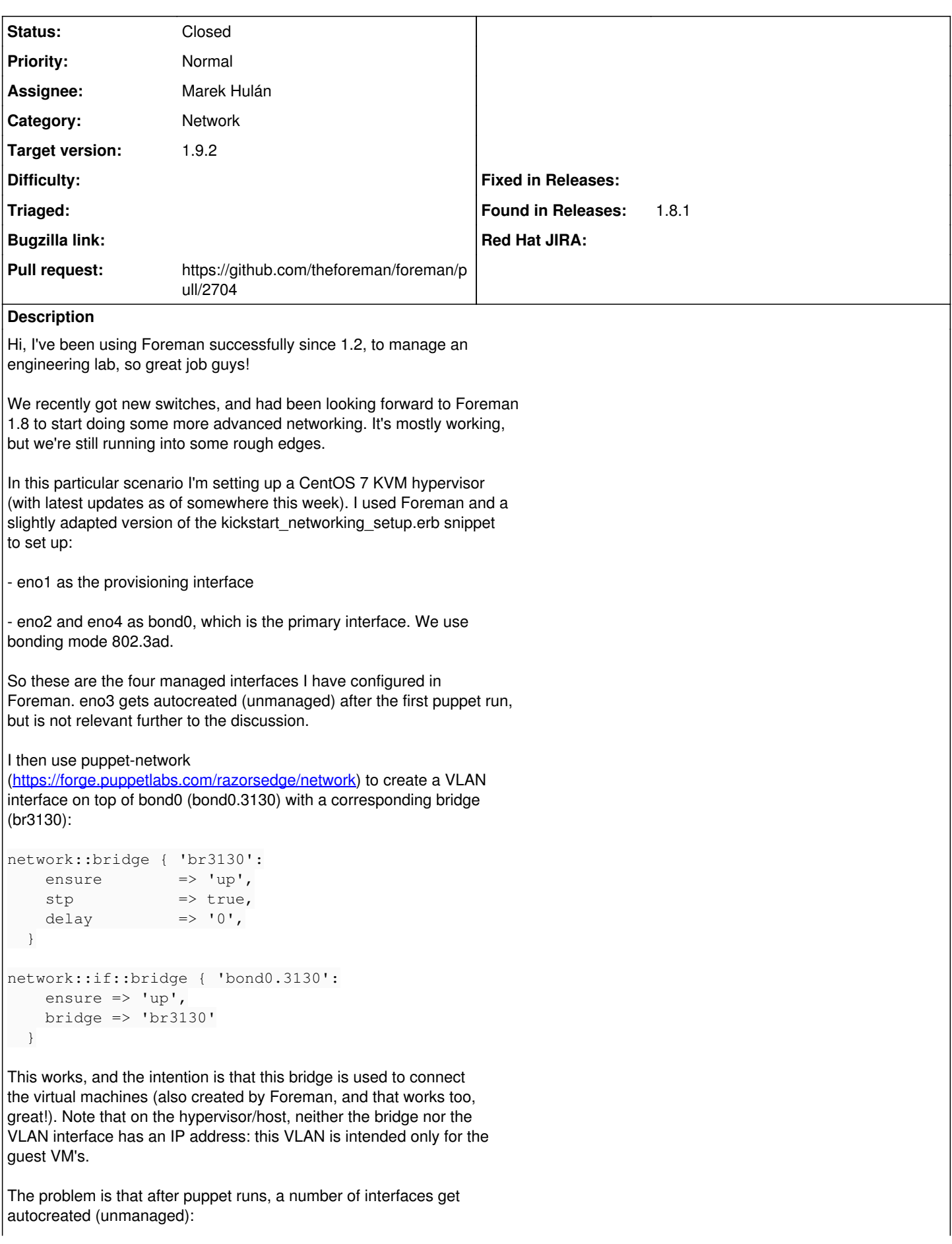

- a second bond0 (Bond/virtual), with the current MAC address of the bonding group (the original managed bond0 has no MAC address configured).

- bond0.3130 (Bond/virtual): This isn't strictly speaking a bonding interface. The VLAN ID is also not discovered. Not sure either of these two should be considered a bug.

- br3130 (Interface/virtual)

See the screenshot foreman-autocreated-interfaces.png for an overview

The bug is that there are now two interfaces called "bond0", which is invalid according to Foreman's model: whenever I now try to save the host, I get an error for the unmanaged bond0: identifier bond0 has already been taken (see foreman-bad-interface-bond0.png)

And what's worse: it's now even impossible to delete that duplicate bond0 by hand: it disappears when I click the corresponding Delete button, but when I click Submit to save the host, it re-appears, with the same error. The only way out is to manually delete it from the database (I'm probably going to install a cronjob for that as a workaround).

It's a bit similar to the ticket created by my collegue Julien, but the context here is somewhat more complex:

<http://projects.theforeman.org/issues/10546>

I've also attached the output of ifconfig and facter:

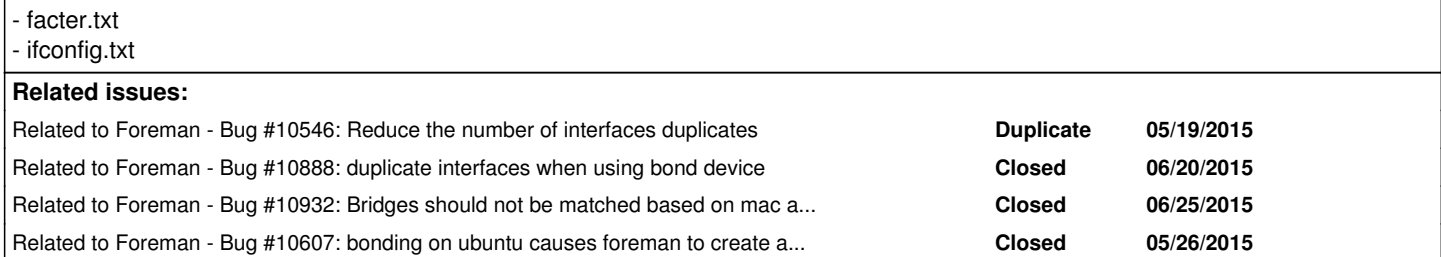

## **Associated revisions**

## **Revision 44dac2f9 - 09/14/2015 04:06 AM - Marek Hulán**

Fixes #10805 - match vlans attached to bonds correctly

#### **Revision f25eea5d - 09/22/2015 07:07 AM - Marek Hulán**

Fixes #10805 - match vlans attached to bonds correctly

(cherry picked from commit 44dac2f9d9d55c858a4556fd04a603ccc5f851d4)

#### **History**

## **#1 - 06/13/2015 07:59 AM - Davy Verstappen**

*- File 4-duplicate-bridge-interfaces.png added*

I now managed to get no less than 4 duplicate auto-created bridge interfaces: see 4-duplicate-bridge-interfaces.png

This happened because of an erroneous situation in the first place: the bond0.3130 interface wouldn't start initially, because the kernel module 8021q wasn't loaded (presumably because I was missing VLAN=yes in /etc/sysconfig/network, but not 100% sure of that). I think every time I ran puppet, it tried restarting the network, and then the bridge got a new MAC address.

Granted, this is definitely an error on my side, but Foreman shouldn't get itself into a state where it violates its own model. Again, I can

only get out of this by manually deleting the bad nics from the database.

# **#2 - 06/14/2015 08:23 AM - Davy Verstappen**

Of course, after a clean kickstart of the hypervisor, I cannot reproduce the original problem anymore either. So it probably happened during my experiments with setting up the bridge/vlan interface.

## **#3 - 06/18/2015 11:01 AM - Marek Hulán**

*- Related to Bug #10546: Reduce the number of interfaces duplicates added*

## **#4 - 06/19/2015 10:22 AM - Andrew Wagner**

*- File Foreman Duplicate NIC Issue.png added*

Just a note that I'm seeing this issue also on 1.8.1 although it was present in 1.8.0 as well. Somehow our hosts are getting multiple duplicate nics auto-created for them with the same MAC address. The issue is not related solely to bond interfaces for us, but any type of virtual interface. Some of our foreman hosts have users using libvirt on them and creating virtual interfaces that end up with the same nic name (virbr0) but different mac address. There are also some physical nics that have the same MAC address listed for them but have also been duplicated. See the attached picture.

This breaks importing classes for us and is a very serious issue given the need to then manually delete the extraneous nics.

#### **#5 - 06/22/2015 03:07 AM - Marek Hulán**

*- Related to Bug #10888: duplicate interfaces when using bond device added*

## **#6 - 06/25/2015 08:45 AM - Marek Hulán**

*- Subject changed from auto-created duplicate bond0 interface to VLAN interface attached to bond is wrongly created as Bond*

So there are couple of issue mentioned in this report.

1) a second bond0 (Bond/virtual), with the current MAC address of the bonding group (the original managed bond0 has no MAC address configured).

- definitely an issue caused by detection based on mac address, we couldn't match bond since no bond's mac was set before provisioning (sometimes it's not even known at this time), this should be fixed by  $\#10607$ , after it's appliend, bonds are matched based only on their identifier

2) bond0.3130 (Bond/virtual): This isn't strictly speaking a bonding interface.

- definitely an issue, seems like we detect bond type even if it's actually vlan

3) The bug is that there are now two interfaces called "bond0", which is invalid according to Foreman's model: whenever I now try to save the host, I get an error for the unmanaged bond0: identifier bond0 has already been taken (see foreman-bad-interface-bond0.png)

- this is the problem descried in 1), another workaround is to use API (so you don't have to go to DB directly), after 1) is fixed this shouldn't happen anymore

## 4) duplicated bridges

- this is a tricky one, Foreman does not support bridges yet (tracked under  $\#7463$ ) so we can't apply the same thing as we do for bonds. I see two ways out of this, either add a hack for bridge based on it's identifier to ignore it's MAC during matching or do the full implementation. I'd be glad to help with the later if someone provides a provisioning template snippet that would configure a bridge correctly on rpm-based distros but thinking about also UI changes I think the first option should be implemented anyway to prevent the issue meanwhile. I created a separate issue ([#10932](https://projects.theforeman.org/issues/10932)) for this as it was reported as later comment and is not strictly related to the original issue report.

Changing this issue to cover only 2)

#### **#7 - 06/25/2015 08:59 AM - Marek Hulán**

*- Related to Bug #10932: Bridges should not be matched based on mac address during fact imports added*

## **#8 - 06/25/2015 08:59 AM - Marek Hulán**

*- Related to Bug #10607: bonding on ubuntu causes foreman to create an interface after each ubuntu server reboot added*

## **#9 - 09/11/2015 07:07 AM - The Foreman Bot**

*- Status changed from New to Ready For Testing*

*- Pull request https://github.com/theforeman/foreman/pull/2704 added*

## *- Pull request deleted ()*

# **#10 - 09/14/2015 04:13 AM - Dominic Cleal**

- *Assignee set to Marek Hulán*
- *translation missing: en.field\_release set to 88*

## **#11 - 09/14/2015 05:02 AM - Marek Hulán**

- *Status changed from Ready For Testing to Closed*
- *% Done changed from 0 to 100*

Applied in changeset [44dac2f9d9d55c858a4556fd04a603ccc5f851d4.](https://projects.theforeman.org/projects/foreman/repository/foreman/revisions/44dac2f9d9d55c858a4556fd04a603ccc5f851d4)

# **Files**

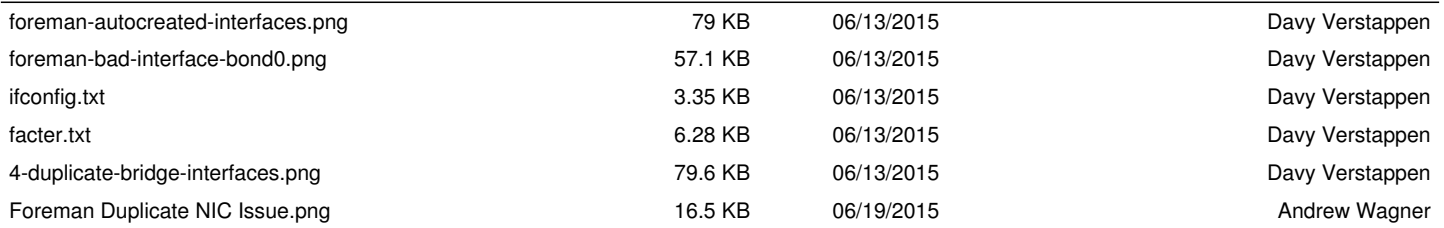